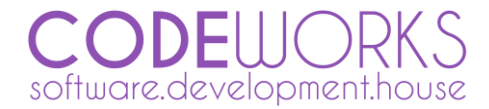

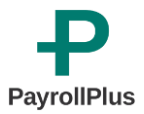

# Release Notes

*PayrollPlus version 1.3.0.23*

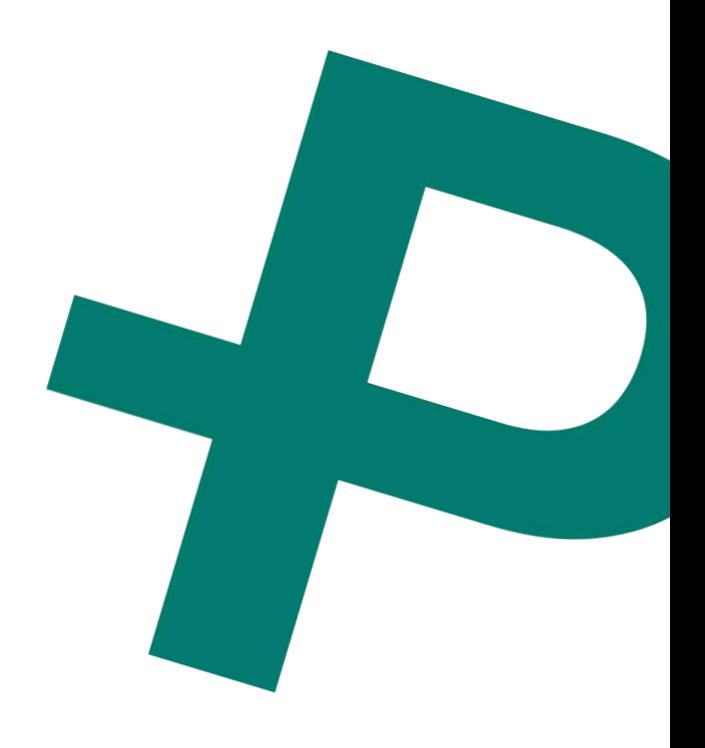

**P**<sub>*Release* Notes</sub>

# **Release Date**

September 15, 2016

# **Technical Specifications**

Software Version: 1.3.0.23 Database Version: 2.0

# **Requirements**

#### **Minimum Requirements**

**Hardware** *CPU: Inter Core i3 or equivalent Memory: 2 GB Storage: 300 MB Display Resolution: 1366 x 768*

*Network Interface: Ethernet 10 Mbit*

#### **Software**

*Operating System: Window 7 or later Framework: .NET 4.5 or later*

#### **Recommender Requirements**

#### **Hardware**

*CPU: Inter Core i3 or equivalent Memory: 4 GB Storage: 1 GB Display Resolution: 1920 x 1080 Network Interface: Ethernet 1000 Mbit*

#### **Software**

*Operating System: Window 7 or later Framework: .NET 4.5 or later*

#### **Other Requirements**

If you are upgrading the software to version 1.3.0.23, PayrollPlus version 1.0.0.1 is required.

 $-$ **P** 1

## **Release Features**

PayrollPlus new features increase the capabilities of the software allowing the user to be more productive, to have more control on the payroll process and to gain more decisional tools and outputs for the administration of the company.

#### **Accounting Interface**

*This module gives the user the ability to configure all the fields of the software and match them to the accounts of the company.*

#### **Human Resources Documents**

*Documents of the employees can now be stored in the database of the software and later on retrieved for review. Those documents can be either an identity card or a passport, a driving license or just some curriculum vitae.* 

#### **Notifications**

*New feature allows the software to give notifications to the user for important things (i.e. the upcoming expiration of the driving license of an employee).*

### **Enhancements**

PayrollPlus features has been enhanced with better performance, enriched new reports and functionalities.

#### **Payroll Analysis Reports**

*New payroll analysis report has been created, grouping records by Branch, by Department, and finally by Sub-department.* 

*Also the existing reports have been enhanced with more analytic totals.*

#### **Draft Payroll Analysis Report**

Now you can print your payroll before permanently storing it. An easy way to check and verify the information of the running payroll.

#### **Journal Entry Report**

*Report shows the journal entry of a payrolls based to the accounting interface configuration made.*

### **Fixes**

Due the new features and functionalities required to be implemented in PayrollPlus, from time to time we face some issues that need to be fixed. This is an unpleasant case for us and our clients and we always do our best to solve all issues that might raise as soon as possible.

**No Fixes**

### **Known Issues and Problems**

We always want to solve issues raised in PayrollPlus before releasing a PayrollPlus Update. However, in order to give solutions as fast as possible, we sometime release updates before fixing all known issues. Yet, we still want to let you know for those issues and minimize the way the issue affects you.

#### **Selection of employees during report printing**

*During the printing of a report in PayrollPlus, you might have the option to select some of the employees to include in the report printouts. However, sometimes it will include all of the employees.*

#### **Workaround**

*You can simply select the pages of your interest from the preview pane.*